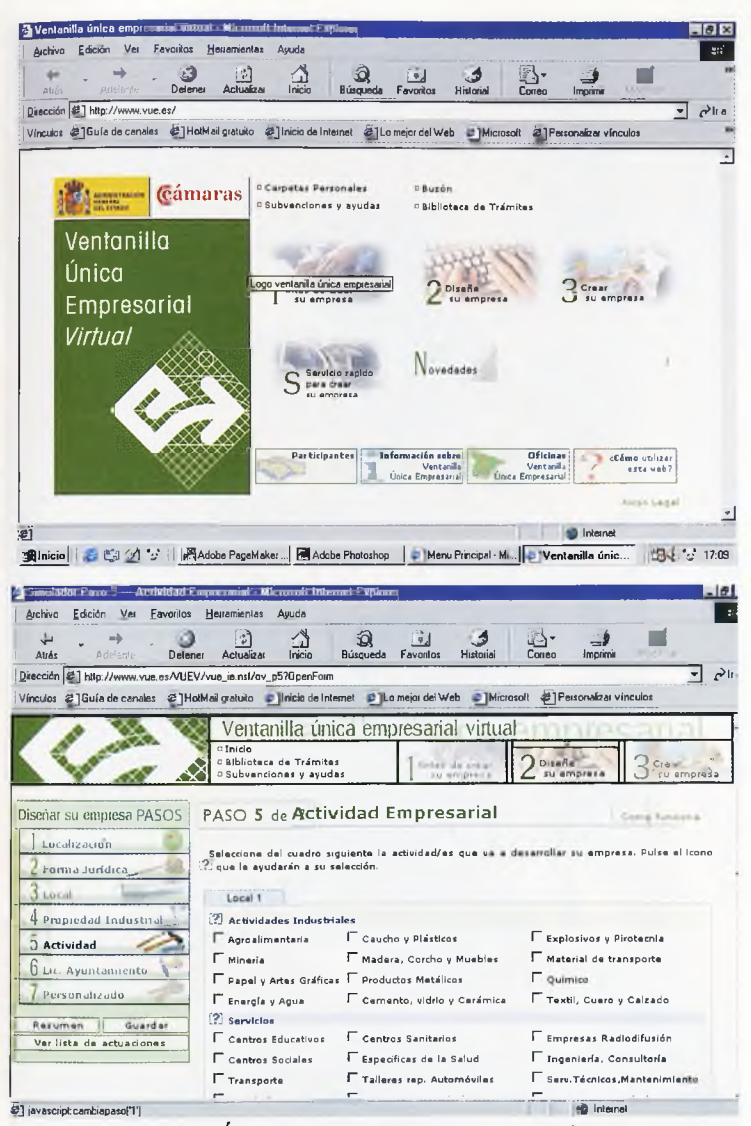

Para acceder a la Ventanilla Única Empresarial basta con acercarse a la Cámara de Comercio de Cuenca o entrar en www.ventanillaunica.org.

consecución de una mayor simplificación administrativa a la que ahora existe, las ventanillas únicas no podrán desarrollar correctamente su labor», explicaba, «este es un reto que nos incumbe a todos».

En este sentido, y reafirmando su voluntad de seguir avanzando en el terreno de la creación de empresas, Fernando Ferrero, anunciaba la puesta en marcha de un nuevo proyecto: la Ventanilla Unica Empresarial Virtual (www.vue.es), que tiene por objeto ofrecer, a través de Internet, los mismos servicios que actualmente ofrecen a los emprendedores las Ventanillas presenciales. Con esta medida, matizaba, se pretende «aproximar estos servicios y actividades a aquellas áreas que aún no siendo capitales de provincia poseen una masa crítica de población importante», y, por tanto, susceptible de convertirse en futuro tejido empresarial, pero que, por otro lado, no resulta suficiente para que se puedan asumir los costes humanos y económicos que la puesta en funcionamiento de un servicio de estas características supone.

## A través de la 'Red'

os emprendedores de nuestra provincia disponen desde el pasado martes de un servicio excepcional: La Ventanilla Única Empresarial (VUE). Situada en la sede de la Cámara de Comercio de Cuenca (C/ Calderón de la Barca, 30), la VUE tiene como objetivo asesorar y acompañar a los futuros empresarios en la realización de todos los trámites legales que hacen falta para que sus ideas e iniciativas empresariales puedan convertirse en una realidad, además de facilitar información y orientación de tipo general sobre 'cómo' crear una empresa. Un ambicioso proyecto que ya se ha instaurado, con gran éxito, en veintiséis ciudades españolas y al que también es posible acceder vía Internet.

Desde su creación hace escasos dos meses, la página web de la VUE, www.ventanillaunica.org, se ha convertido en un aliado perfecto para los emprendedores y empresarios de todo el territorio nacional. En ella, han encontrado una guía útil, rápida y de fácil acceso capaz de solventar, desde la comodidad que aportan las nuevas tecnologías de la información, los problemas y las dudas que con más frecuencia les asaltan y que, en ocasiones contribuyen a desanimarles impidiendo que su proyecto empresarial llegue a buen fin. Y es que, además de información general, esta web es una herramienta de orientación personalizada y tutorizada que permite el seguimiento individualizado de cada proyecto empresarial presentado, lo cual es una garantía más de éxito para el emprendedor que acude a ella.

Desde el pasado junio del 1999, hasta la actualidad, las ventanillas únicas empresariales han facilitado la creación de más de 12.000 empresas (incluyendo empresas definitivamente creadas y empresas que en la actualidad se encuentran en fase de tramitación) y, han atendido a más de 60.000 personas. Las actividades profesionales  $(25,7%)$  y la apertura de comercios menores  $(21,1\%)$  han sido los sectores más demandados.

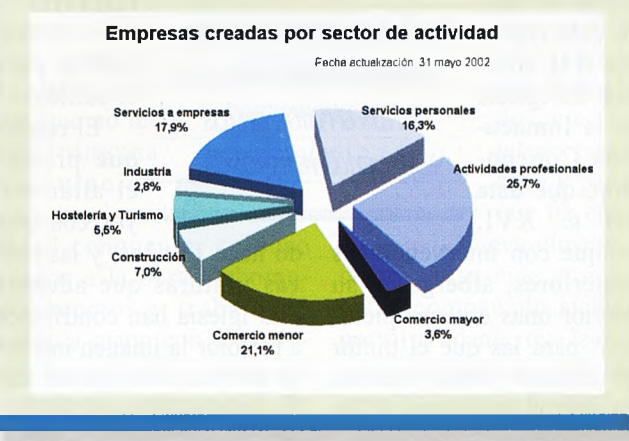